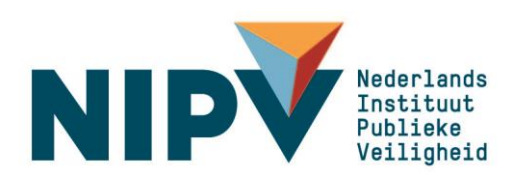

## Quick Refence Card LCMS

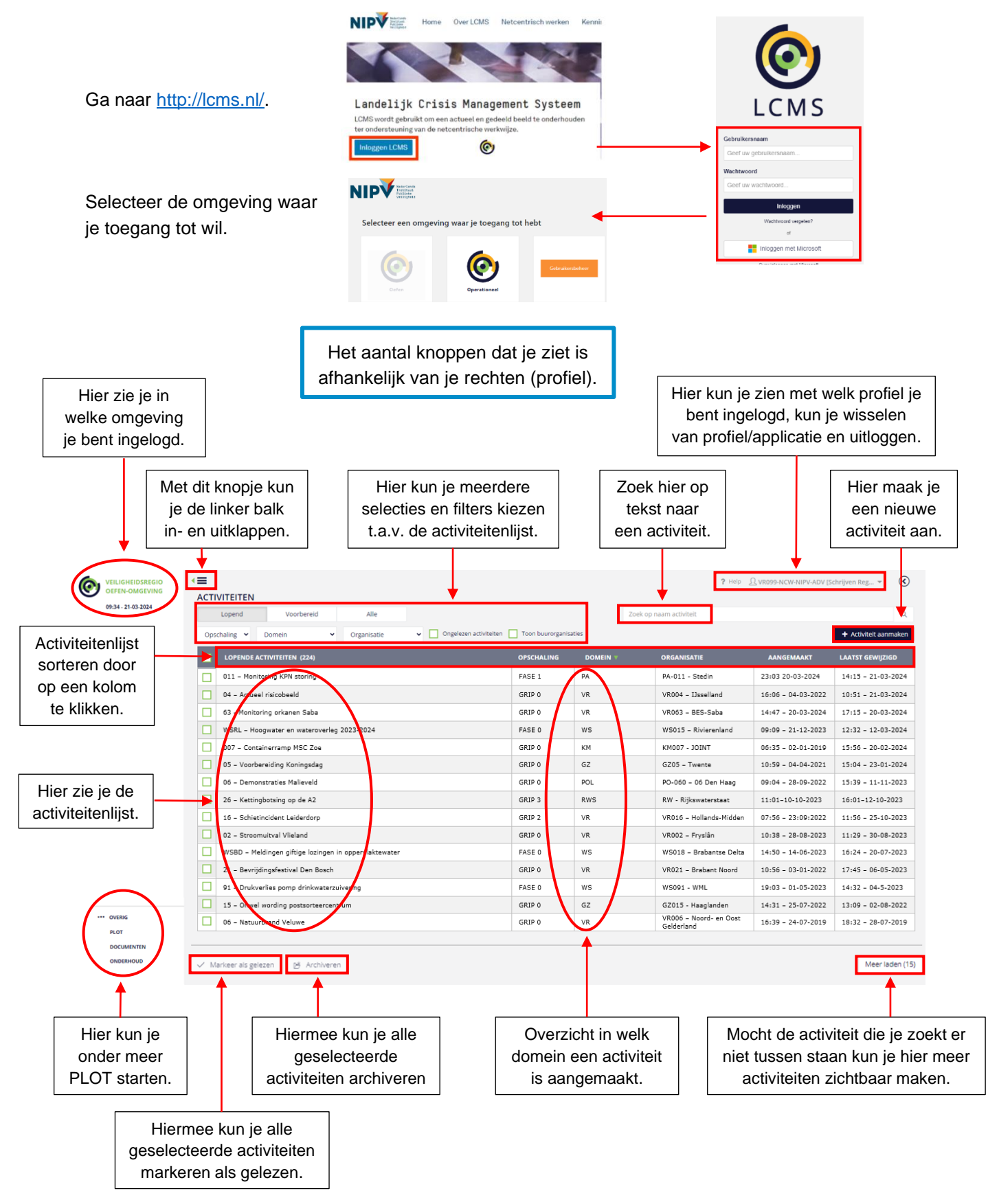

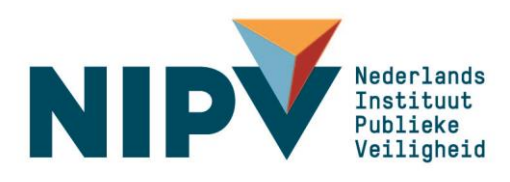

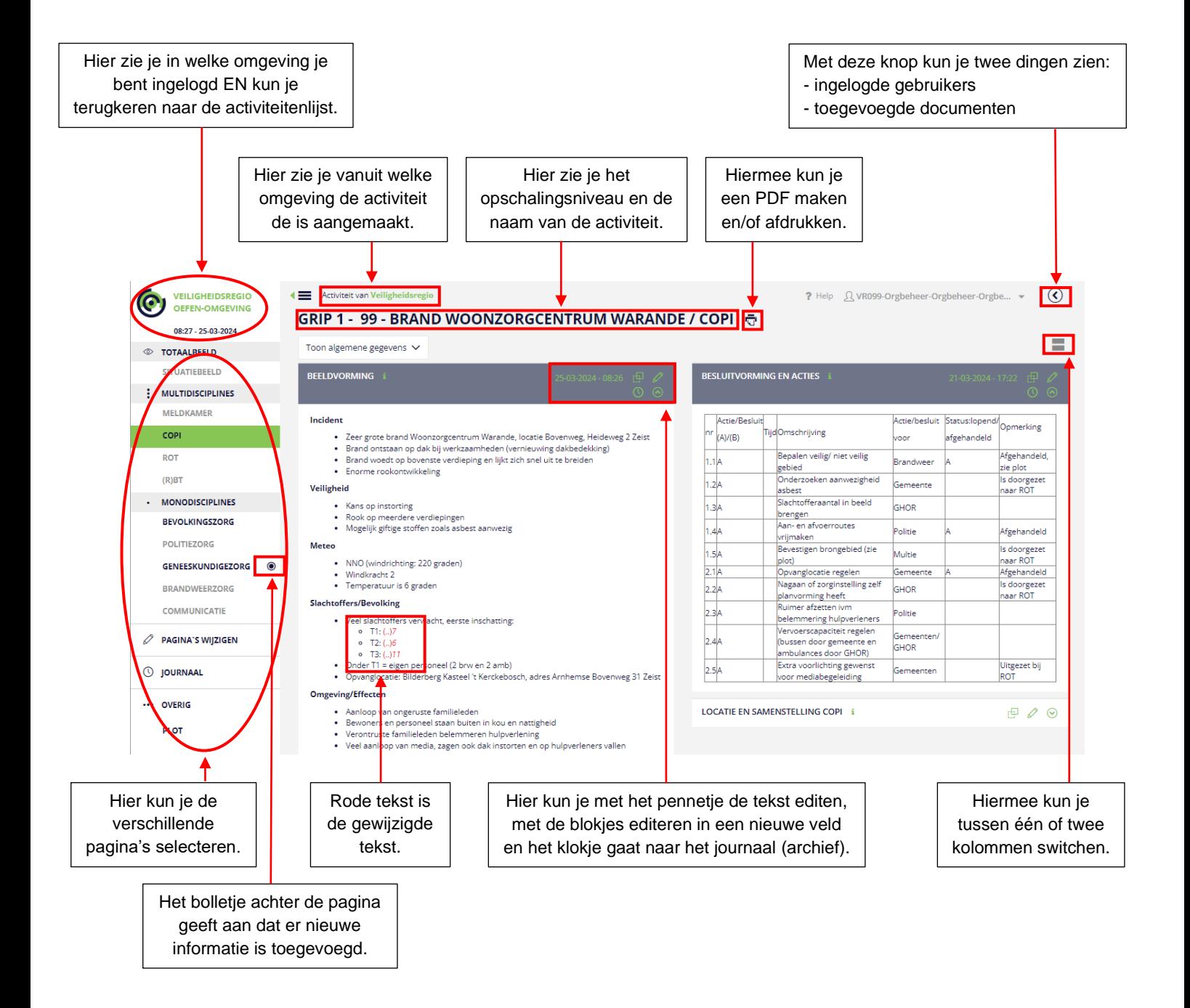